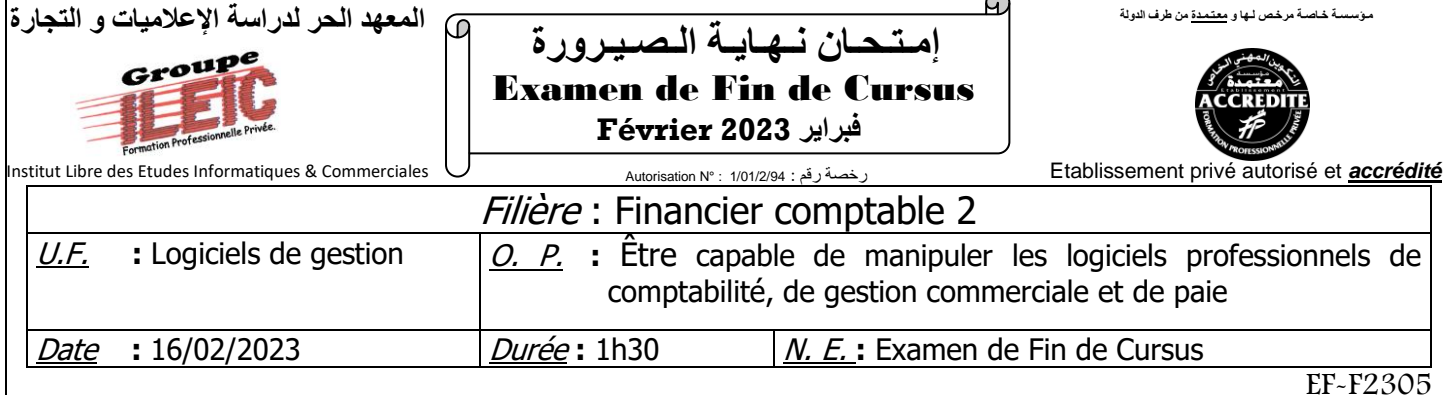

## *Partie théorique : (20 pts)*

- **1)** A quoi sert le logiciel Sage 100 Gestion commerciale ? **4 pts**
- **2)** Quelles sont les étapes à suivre pour créer un fichier commercial ? **4 pts**
- **3)** Quelle est la commande qui permet de personnaliser une facture ? **4 pts**
- **4)** Citez la procédure d'importation d'un plan comptable sur Sage comptabilité : **4 pts**
- **5)** Quelle commande qui permet d'ajouter un taux de taxes sur Sage comptabilité ? **4 pts**

# *Partie pratique : (20 pts)*

# **A. Création du fichier Comptable et Commercial :**

- ❖ **Identification de la société :**
	- o **Raison Sociale :** « **CANPAA SARL »**
	- o **Activité :** Commerce des pièces Auto
	- o **Adresse :** N°40, Tassila, Dcheira Inezgane.
	- o **Registre de commerce :** 44568
	- o **Patente :** 3355

#### **B. Le paramétrage :**

o **Téléphone :** 05 28 33 62 75

 $\mu$ <sup>o</sup>

- o **N° d'identifiant** : 1122789
- o **E-mail :** canppa0[1@gmail.com](mailto:maroctissu@gmail.com)
- o **Exercice Comptable :** 2021

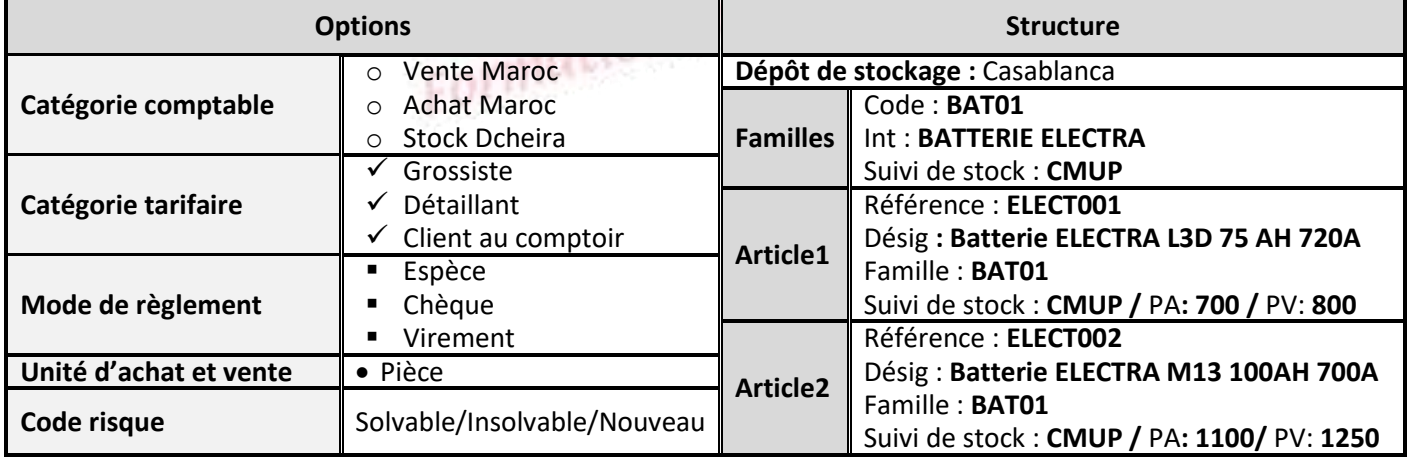

#### **C. Traitement des opérations d'achats et ventes :**

- **01/01/21 :** Stock initial
	- ❖ 60 **BATTERIE ELECTRA L3D 75 AH 720A**
	- ❖ 50 **BATTERIE ELECTRA M13 100AH 700A**

- **02/01/21 :** Entrée de **30** Batterie ELECTRA L3D 75 AH 720A ; **20** Batterie ELECTRA M13 100AH 700A.
- **04/01/21 :** Sortie de **03** Batterie ELECTRA L3D 75 AH 720A ; **02** Batterie ELECTRA M13 100AH 700A.
- **10/01/21 :** Réception de bon commande N°010 du client **ALMABAT ; 02** Batterie ELECTRA M13 100AH 700A.
- **13/01/21 :** Livraison effectué pour le client ALMABAT ; **02** Batterie ELECTRA M13 100AH 700A. (BL N°0050).
- **01/02/21 :** Envoi de la facture au client **TRANSPORT ATLAS** relative aux deux livraisons ; **02** Batterie ELECTRA M13 100AH 700A ; **02** Batterie ELECTRA L3D 75 AH 720A (**Facture N°A0090).**
- **15/02/21** : Le client **SUD TRANS,** demande un devis pour l'achat de **05** Batterie ELECTRA L3D 75 AH 720A ; **05** Batterie ELECTRA M13 100AH 700A**.**
- **01/03/21 :** Envoi de bon de commande N°A0060 au fournisseur IDIHIAFRERES. ; **10** Batterie ELECTRA L3D 75 AH 720A ; **12 Batterie** ELECTRA M13 100AH 700A.
- **03/03/21 :** Livraison reçue relative à la commande du **01/03/21** (BC N°A0060), établir la facture relative à cette opération **(Facture N°00200/21)**.

 $\boldsymbol{o}$ u $\boldsymbol{p}'$ 

## **TRAVAIL A FAIRE :**

- **1.** Créer et paramétrer le dossier commercial de la société. **8 pts**
- **2.** Traiter les opérations d'achats et ventes. **10 pts**
- **3.** Comptabiliser les factures N**°A0090** et **N°00200/21**. **1 pt**
- **4.** Editer et enregistrer les états suivants : Format PDF **1 pt**
	- a. Mouvements de stock.
	- b. L'inventaire.
	- **c.** Factures N**°A0090** et **N°00200/21**